## (Artificial Intelligence Loan Systematic Advisor) AILSA Guide to

AILSA is an AI (Artificial Intelligence) underwriting technology that can not only automatically review mortgage application/credit report but also generate a list of conditions with loan approval.

With just one click, you can get an instant loan approval by AILSA.

\* Available for RED,TVOE, DSCR and ITIN programs

*- 2 PAGES*

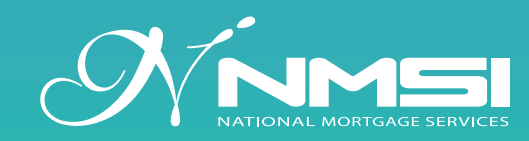

Disclaimer: This information is intended for general information purposes with the goal of assisting NMSI's customers in complying with the new RESPA-TILA regulations. This information is provided as a courtesy to NMSI's customers and NMSI makes no representation or warranty regarding the accuracy of the information set forth herein, and you may not rely on this information to ensure your company's compliance<br>with the RESPA-TILA regulations. You are advised to consult your own compliance staff

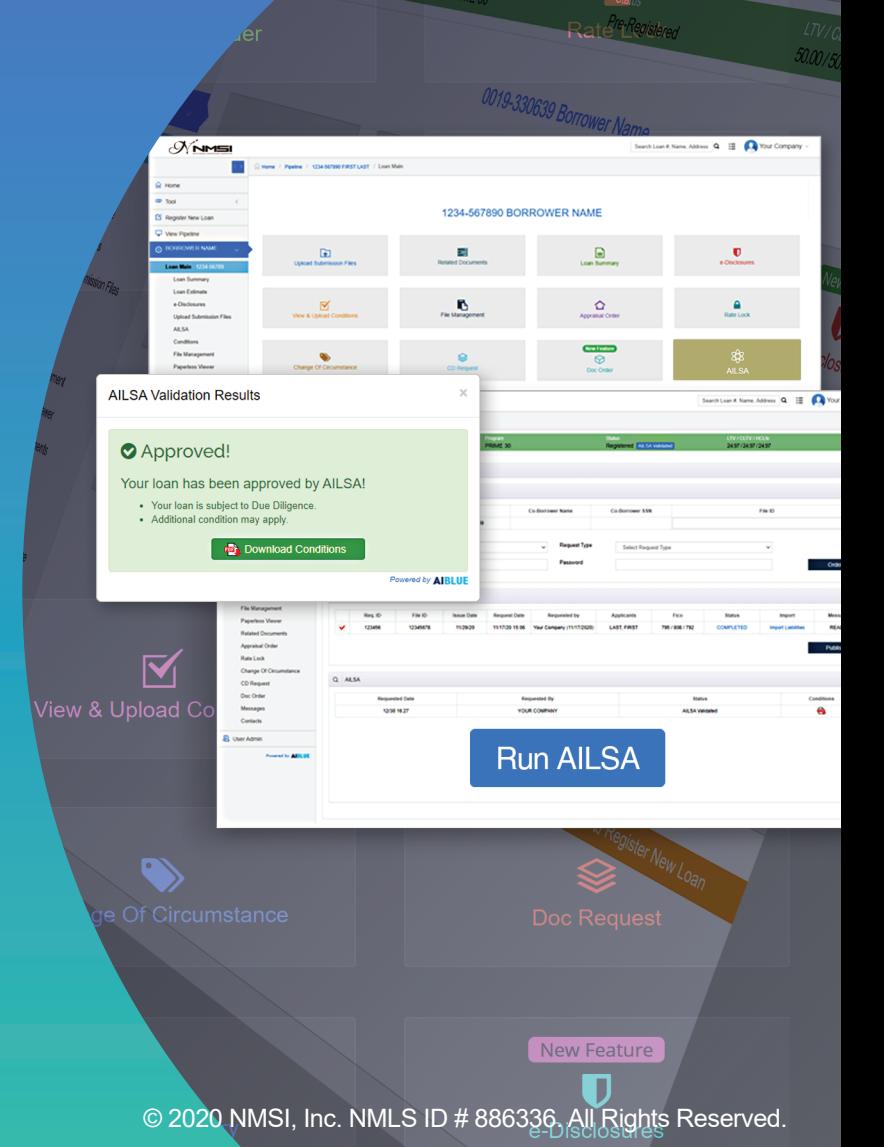

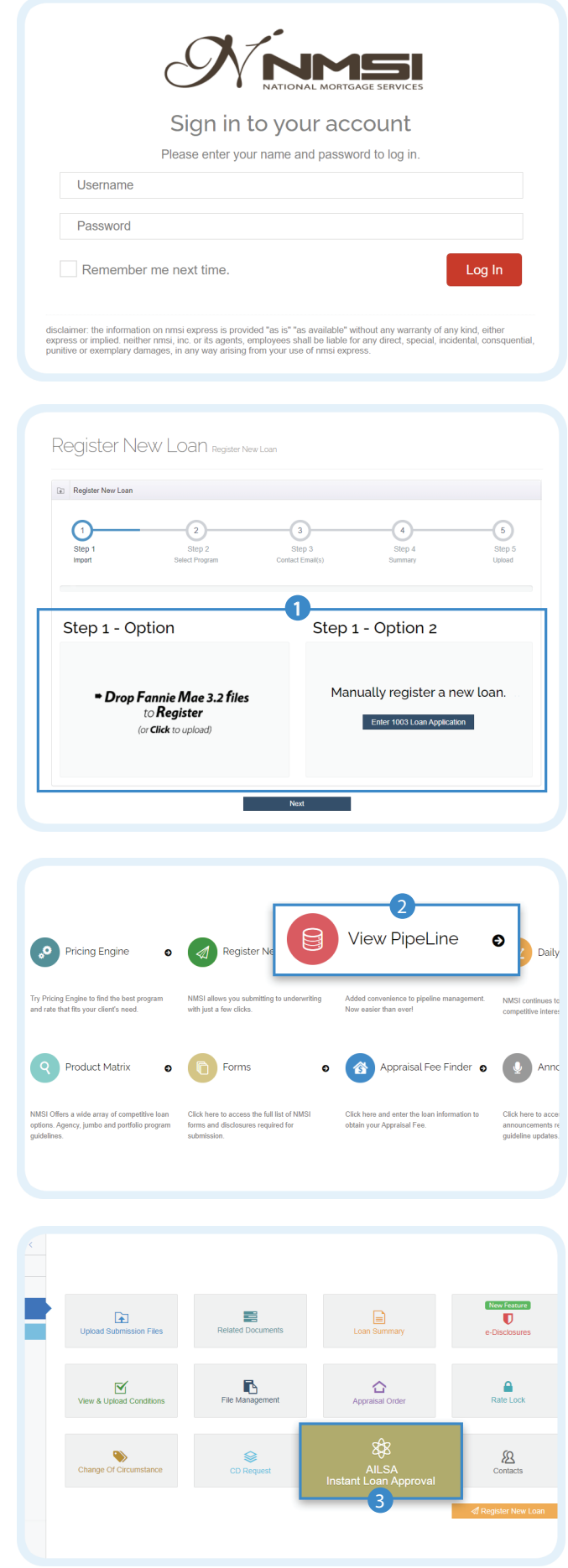

## How to use AILSA

Login with your ID and PW at **http://broker.nmsigroup.com** to register a file.

1 Upload FNMA 3.4 and **register a file**.

**2** Click "**View Pipeline**" and **select the loan** you are looking for.

3 Go to "**AILSA Instant Loan Approval**".

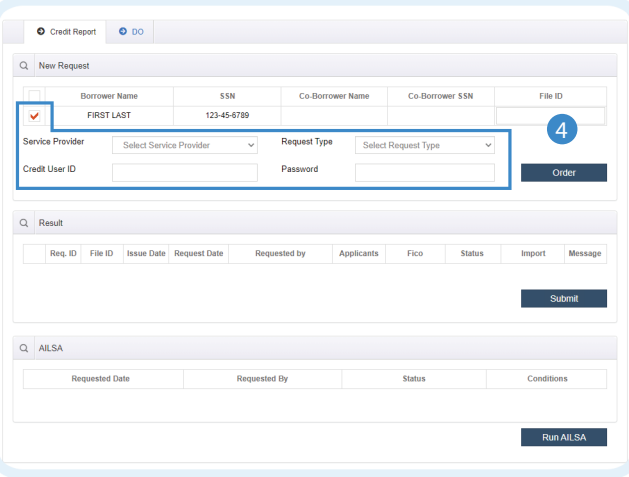

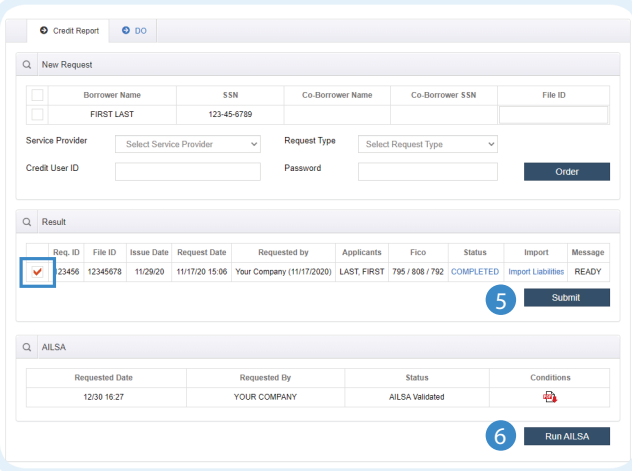

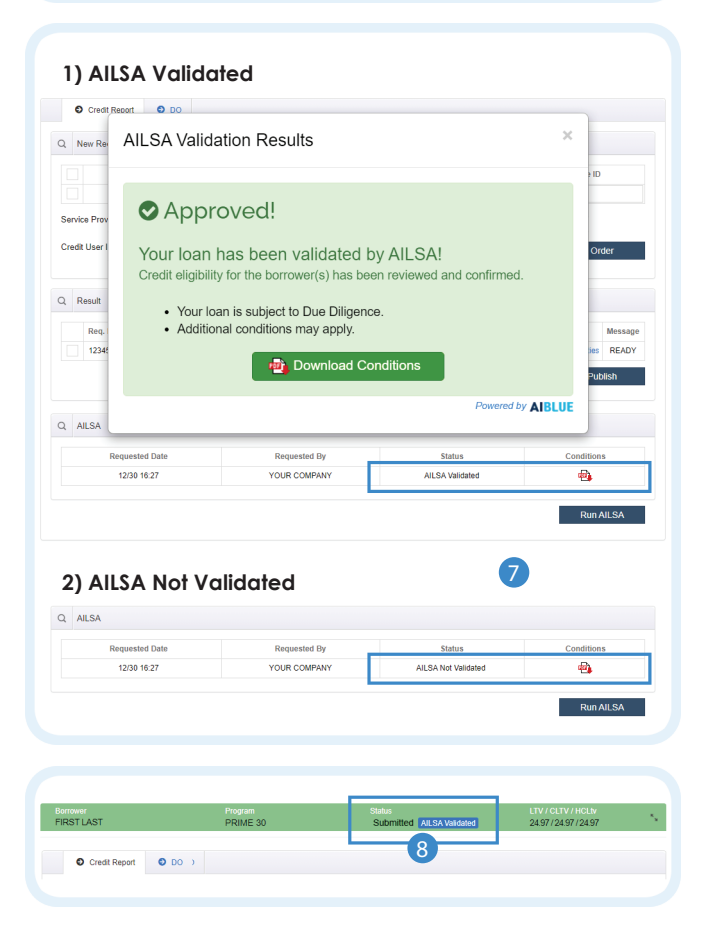

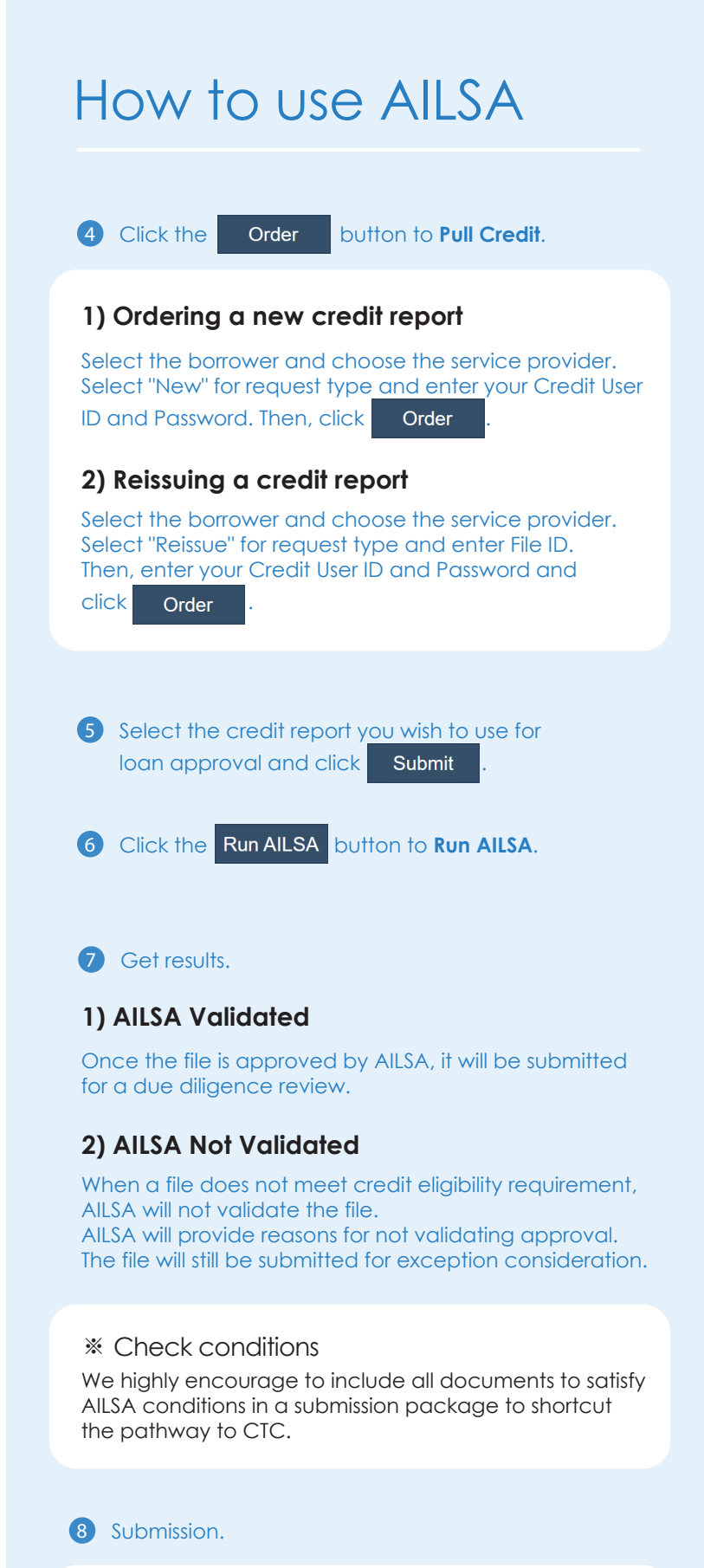

※ Loans that are validated by AILSA will be recognized on the loan status when submitted.